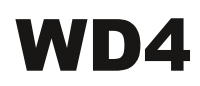

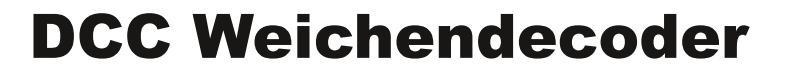

4Fach für Doppelspulenantriebe

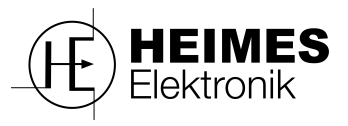

#### **Sicherheitshinweise:**

Dieser Artikel ist kein Spielzeug und darf nur von sachkundigen Personen installiert und in Betrieb genommen werden. Betreiben Sie das Gerät nicht Unbeaufsichtigt! Machen Sie sich vor der Installation und Inbetriebnahme mit dieser Anleitung vertraut. Führen Sie den Anschluss nur bei ausgeschalteter Anlage durch! Ziehen Sie ggf. die Netzstecker der Transformatoren. Unsachgemäßer Anschluss kann zur Zerstörung des Moduls und anderer Geräte führen! Beachten Sie die in den technischen Daten angegebenen Grenzwerte für Spannungen und Ströme! Ein störungsfreier Betrieb ist nur unter Einhaltung dieser gewährleistet. Es wird keine Haftung übernommen für Schäden, die auf unsachgemäßen Gebrauch zurückzuführen sind!

#### **Beschreibung**

Die Weichendecoder der WDx Serie sind zuverlässige, preisgünstige und einfach zu verwendene Decoder für klassische Doppelspulenantriebe. Die Adressierung der Decoder erfolgt komfortabel per Tastendruck. Eine Komplizierte CV-Programmierung ist nicht erforderlich.

Die Belegung der Ausgänge erfolgt fortlaufend ausgehend von der frei wählbaren Startadresse, die lästige aufteilung in 4er Blöcke entfällt dank linearer Adressierung.

#### Übersicht Anschlüsse und Bedienelemente

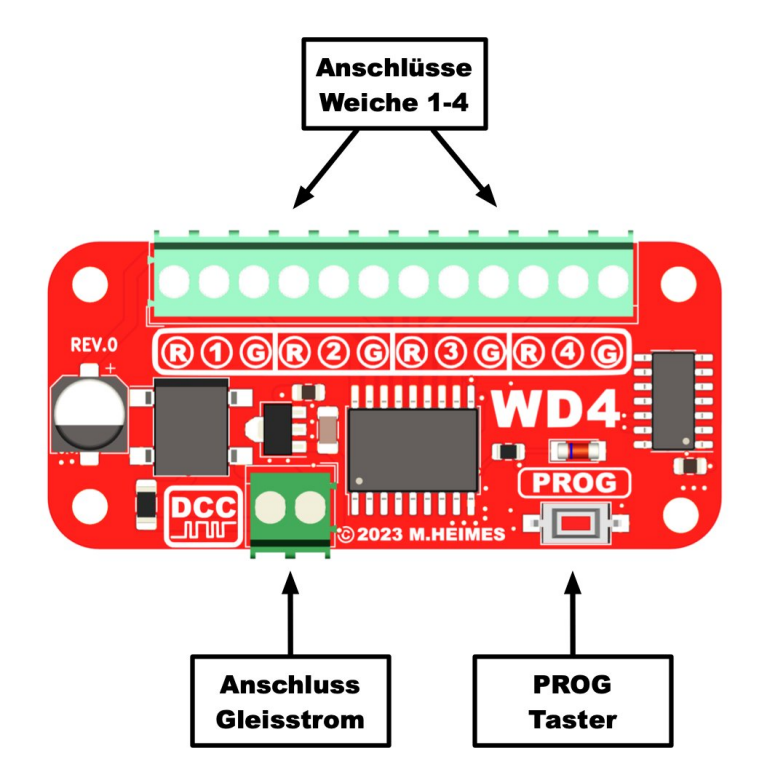

Grafiken: © 2023 Michael Heimes Text: © 2023 Michael Heimes

**HEIMES** Flektronik

### Bedienelemente und Anzeigen

Der Weichendecoder verfügt über zwei grundlegende Betriebsmodi: den Normalbetrieb und den Adressierungs- und Justagemodus. Je nach aktivem Betriebsmodus erfüllen die Bedienelemente unterschiedliche Aufgaben, welche Sie den nachfolgenden Tabellen entnehmen können.

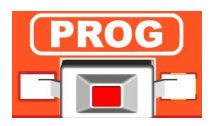

Durch betätigung der **PROG**-Taste lässt sich der Decoder in den Adressiermodus versetzen.

1 N N 1

**HEIMES** Elektronik

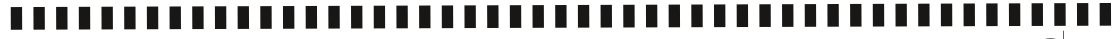

# Montage und Anschluss

Befestigen Sie den Decoder an geeigneter Stelle mittels passendem Befestigungsmaterials. Achten Sie darauf das der Decoder gut belüftet ist und möglichst einfach zu erreichen ist während der Anschlussarbeiten.

### Stromversorgung und Digitalsignal

Der eingangsseitige Anschluss des Dekoders erfolgt gemäß nebenstehender Abbildung. Die Polarität ist hierbei irrelevant.

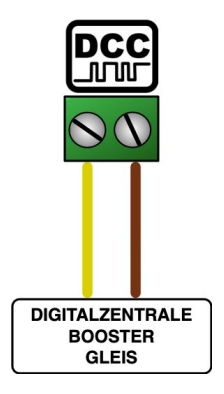

### Weichenantriebe

Schließen Sie die Weichen entsprechend nebenstehender Abbildung an die Schraubklemmen des Dekoders an. Die mit + gekennzeichnete Klemme ist für den gemeinsamen Leiter des Doppelspulenantriebs. Die Kabelfarben können Herstellerabhängig abweichen.

## **ACHTUNG!**

Der Decoder ist ausschliesslich zum Anschluss von herkömlichen Doppelspulen-Antrieben geeignet! Motorweichenantriebe können nur unter Verwendung eines entsprechenden Adapters genutzt werden! An jeden Ausgang darf nur jeweils ein Antrieb angeschlossen werden!

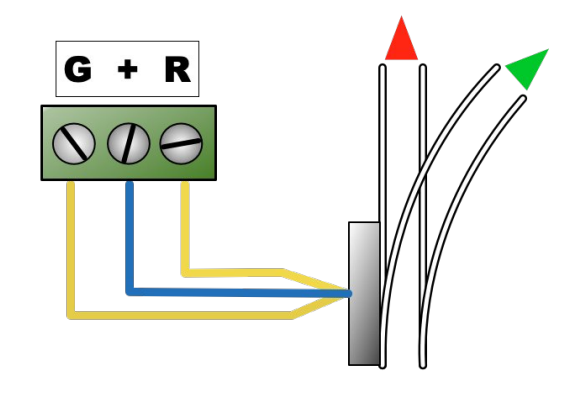

Sind alle Elektrischen Verbindungen und Anschlüsse sorgfältig geprüft und fehlerfrei, kann mit dem Adressieren des Decoders und der Justage der Endlagen der Servos begonnen werden.

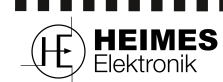

Grafiken: © 2023 Michael Heimes Text: © 2023 Michael Heimes

.......... Alle Rechte Vorbehalten

Nachdruck, auch auszugsweise nur mit schriftlicher Genehmigung!

#### Programmieren der Decoderadresse

Um dem Decoder seine Adresse zuzuweisen, drücken Sie einmal kurz auf den *PROG*Taster. Betätigen Sie nun eine Weichentaste mit der gewünschten Startadresse an Ihrer Zentrale. Die von der Zentrale gesendete Weichenadresse und die drei darauf folgenden sind nun den Ausgängen 1-4 fortlaufend zugeordnet.

Die Adressierung des Dekoders ist damit abgeschlossen. Die Prozedur kann jederzeit durch Drücken der PROG Taste auf dem Dekoder wiederholt werden.

Zum Abschluss der Inbetriebnahme prüfen sie sämtliche angeschlossene Weichen auf Funktion. Sollte die Stellung der Weichenzunge nicht der Anzeige an der Zentrale / dem PC entsprechen können Sie die Anschlüsse R und G am Dekoder vertauschen.

#### Technische Daten

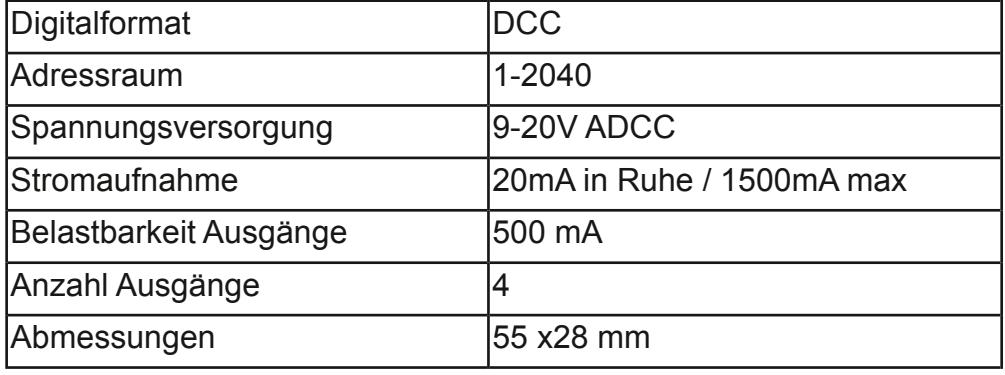

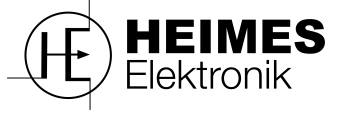

**Buchenweg 7a 47608 Geldern** Web: heimes-elektronik.de **eMail: info@heimeselektronik.de**

> **HEIMES** Flektronik

WEEE-Erklärung

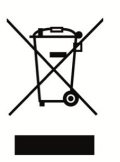

Entsorgung von alten Elektro- und Elektronikgeräten (gültig in der Euro- päischen Union und anderen europäischen Ländern mit separatem Sammelsystem). Dieses Symbol auf dem Produkt, der Verpackung oder in der Dokumentation bedeutet, dass dieses Produkt nicht wie Hausmüll behandelt werden darf. Stattdessen soll dieses Produkt zu dem geeigneten Entsorgungspunktzum Recyclen von Elektro- und Elektronikgeräten gebracht werden. Wird das Produkt korrekt entsorgt, helfen Sie mit, negativen Umwelteinflüssen und Gesundheitsschäden vorzubeugen, die durch unsachgemäße Entsorgung verursacht werden könnten.Das Recycling von Material wird unsere Naturressourcen erhalten. Für nähere Informationen über das Recyclen dieses Produktes kontaktieren Sie bitte Ihr lokales Bürgerbüro, Ihren Haus- müll-Abholservice oder das Geschäft, in dem Sie dieses Produkt gekauft haben.

n a m

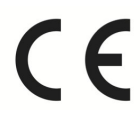

Dieses Produkt erfüllt die Bestimmungen folgender Richtlinien:

• EU-Richtlinie 2014/30/EU über die elektromagnetische Verträglichkeit

• EU-Richtlinie 2011/65/EU zur Beschränkung der Verwendung bestimmter gefährlicher Stoffe in Elektro- und Elektronikgeräten

Die EUKonformitätserklärung und zugehörige technische Unterlagen werden für zuständige Behörden zur Einsicht bereitgehalten.